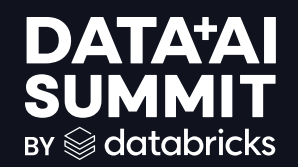

## DELTA TENSOR

# Efficient Tensor<br>Storage in Delta Lake

### Liaoliao Liu, Liam Bao, Zhiyu Wu

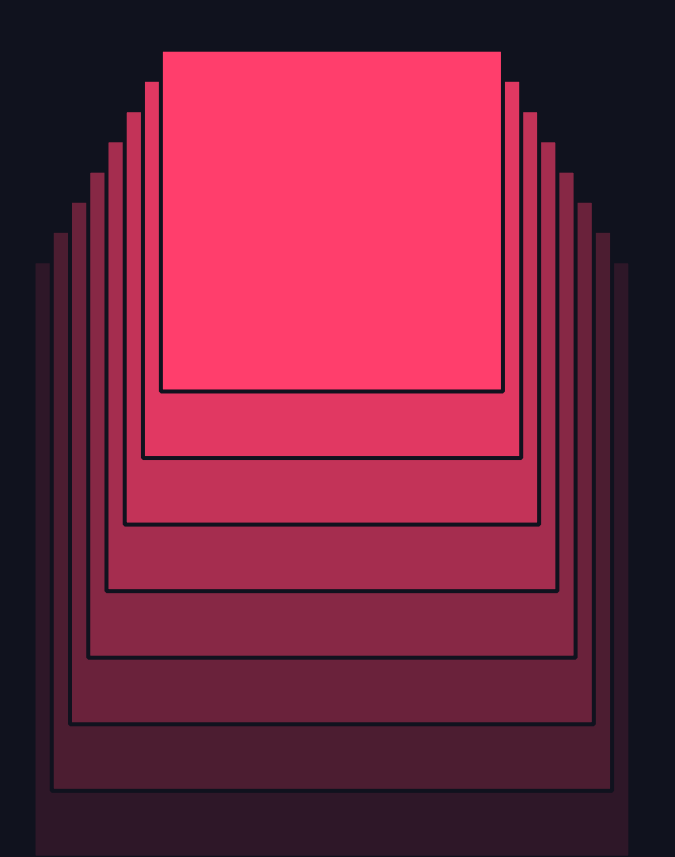

### Our team

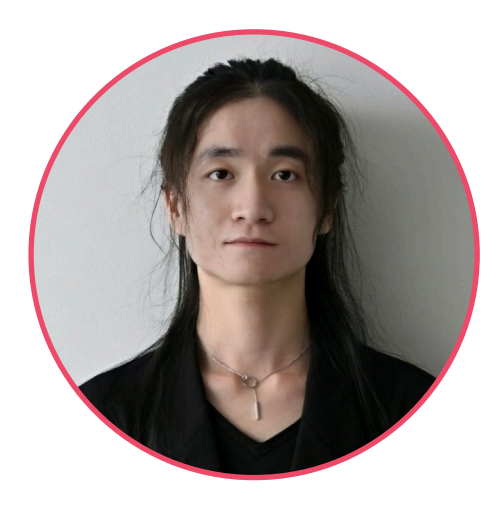

#### Liaoliao Liu Liam Bao Zhiyu Wu

- Incoming SDE @ AWS Athena
- CS Graduate @ Northeastern University

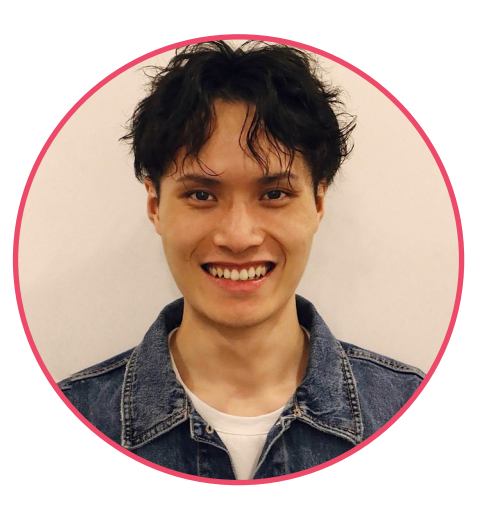

- Incoming SWE @ Snowflake
- CS Graduate @ Northeastern University

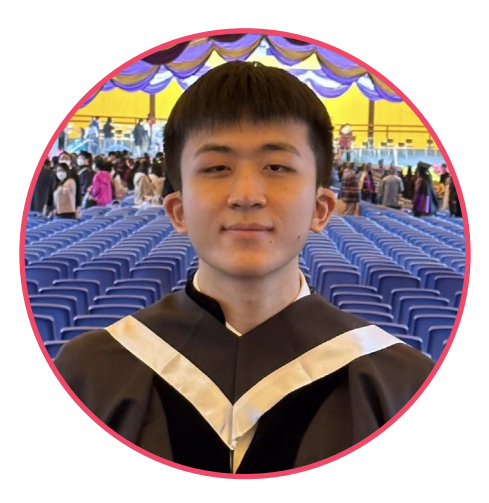

#### liu.liao@northeastern.edu bao.zhiw@northeastern.edu wu.zhiyu@northeastern.edu

• CS Graduate @ Northeastern **University** 

2

## 01. Introduction 02. Problem statement 03. Methods 04. Experiments 05. Results 06. Conclusion FTSF 2 CSF **3 BSGS**

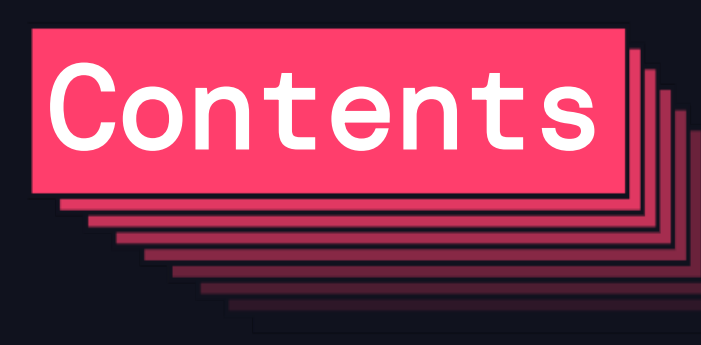

# 01. INTRODUCTION

## Background

- Exponential growth of AI/ML applications
- Inefficient methods for tensor storage
	- Redundant storage space
	- Slow processing speed

## Related works

- Focus on vectors (1d arrays) rather than tensors (nd arrays)
- Miss cloud-native environment: cloud storage offers more than just disks

## Objective

• Efficient tensor storage in cloud object storage

5

# 02. PROBLEM STATEMENT

## Problem Statement

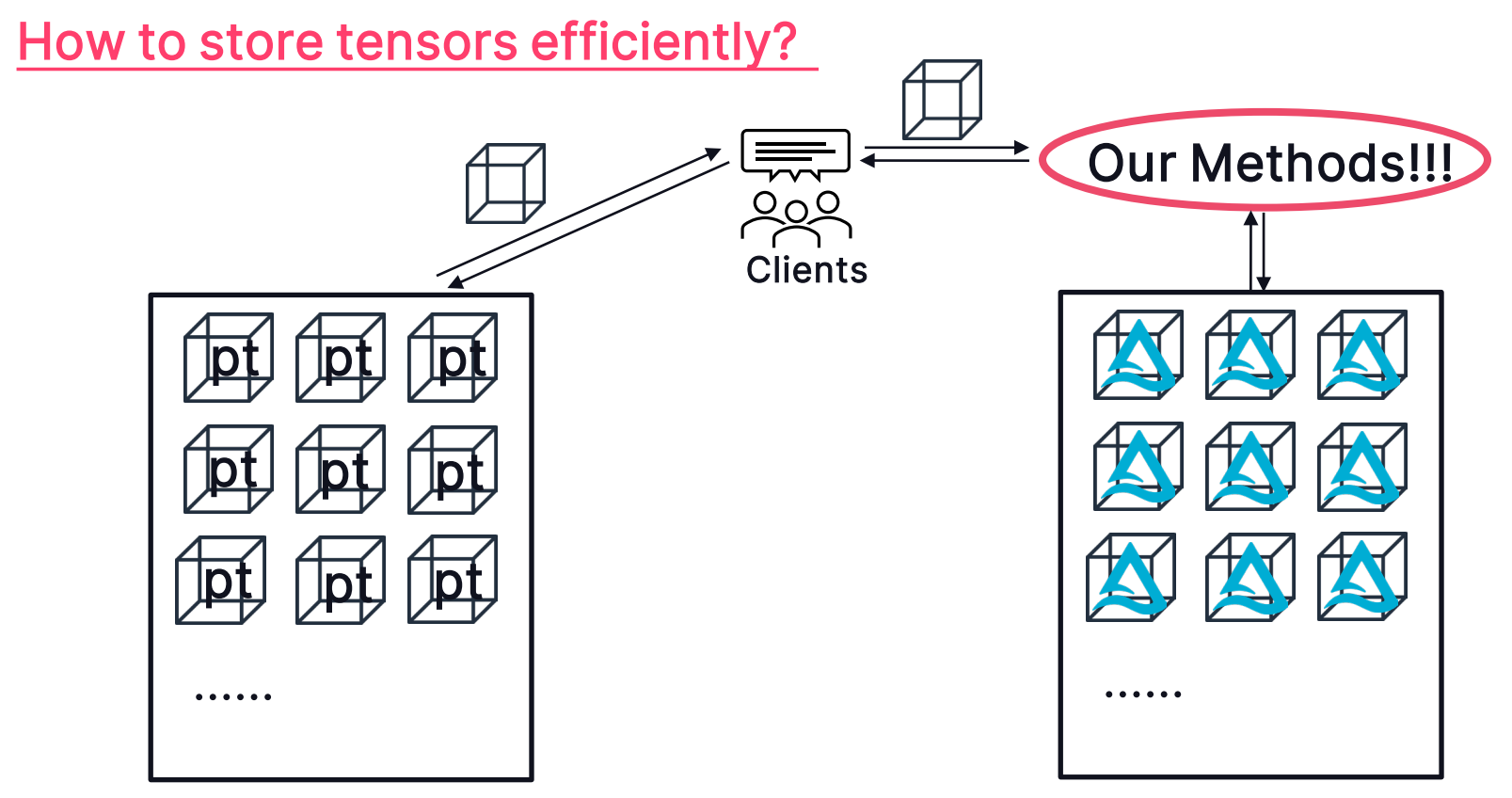

7

## Problem Statement

### **Terminologies**

#### Definitions

Vector:

 $a = [a_1, a_2, ..., a_n]$ 

Tensor:

$$
X = \left\{ x_{i^1, i^2, \dots, i^N} \mid i^j \in [1, d_j] \text{ for } j = 1, 2, \dots, N \right\}
$$

Tensor encoding/decoding:

$$
X_{encode} = F(X)
$$

$$
X = F^{-1}(X_{encode})
$$

| Evaluation Metrics                                |  |
|---------------------------------------------------|--|
| Compression Ratio:                                |  |
| $C_r = \frac{S_{encode}}{S_{binary}}$             |  |
| Writing/Reading Time:                             |  |
| $t_{en(X)} = Elapsed(F(X))$                       |  |
| $t_{de(Xencode)} = Elapsed(F^{-1}(X_{encode}))$   |  |
| $t_{write} = t_{ser} + t_{en}(X)$                 |  |
| $t_{read\_tensor} = t_{des} + t_{de}(X_{encode})$ |  |
| $t_{read\_slice} = t_{des} + t_{de}(X_{encode})$  |  |

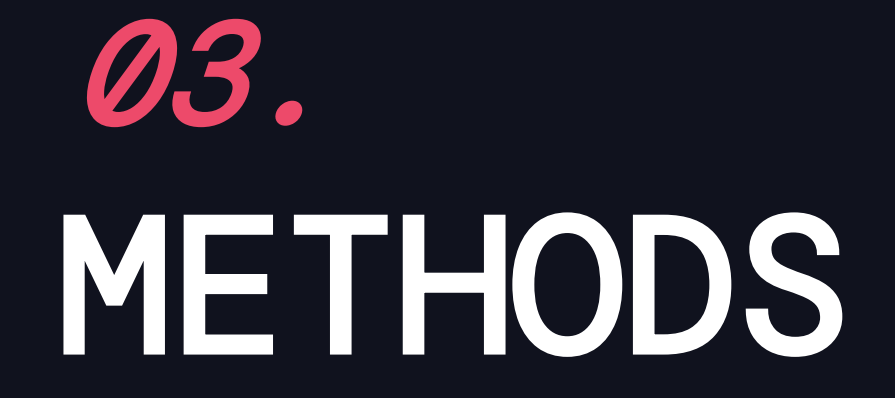

## Method – General Tensors

### Flattened Tensor Storage Format (FTSF)

• Tenet: only fetch the elements needed (OFTEN).

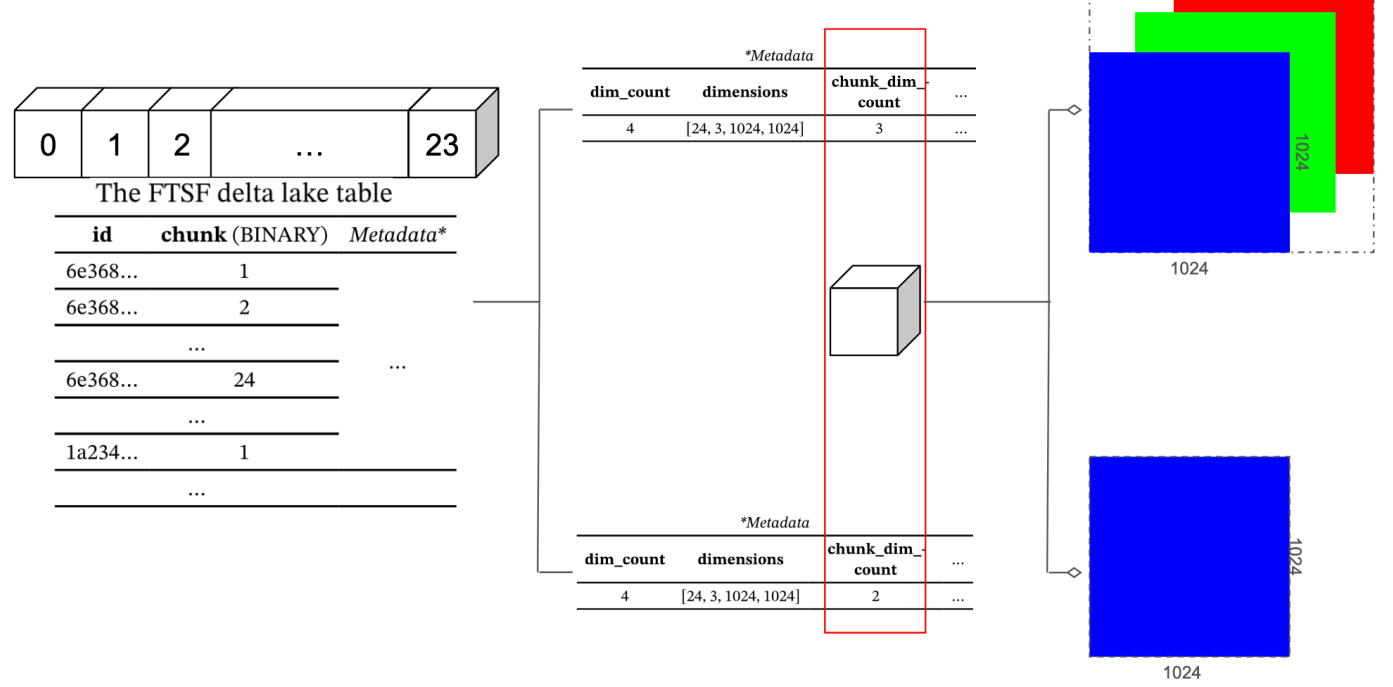

**DATA'AI SUMMIT** 

10

### Why sparse matters

#### Curse of dimensionality:

As dimensions increase, data sparsity grows rapidly, demanding exponentially more data for reliable results. m.

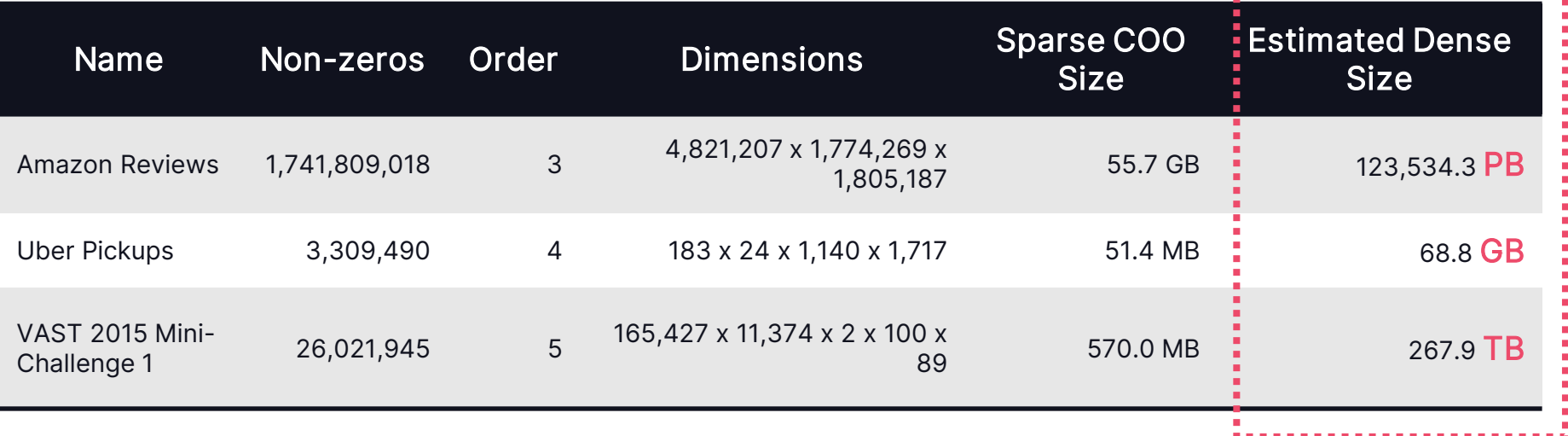

 $\mathbf{m}$ 

### Sparse Encoding - Coordinate Format (COO)

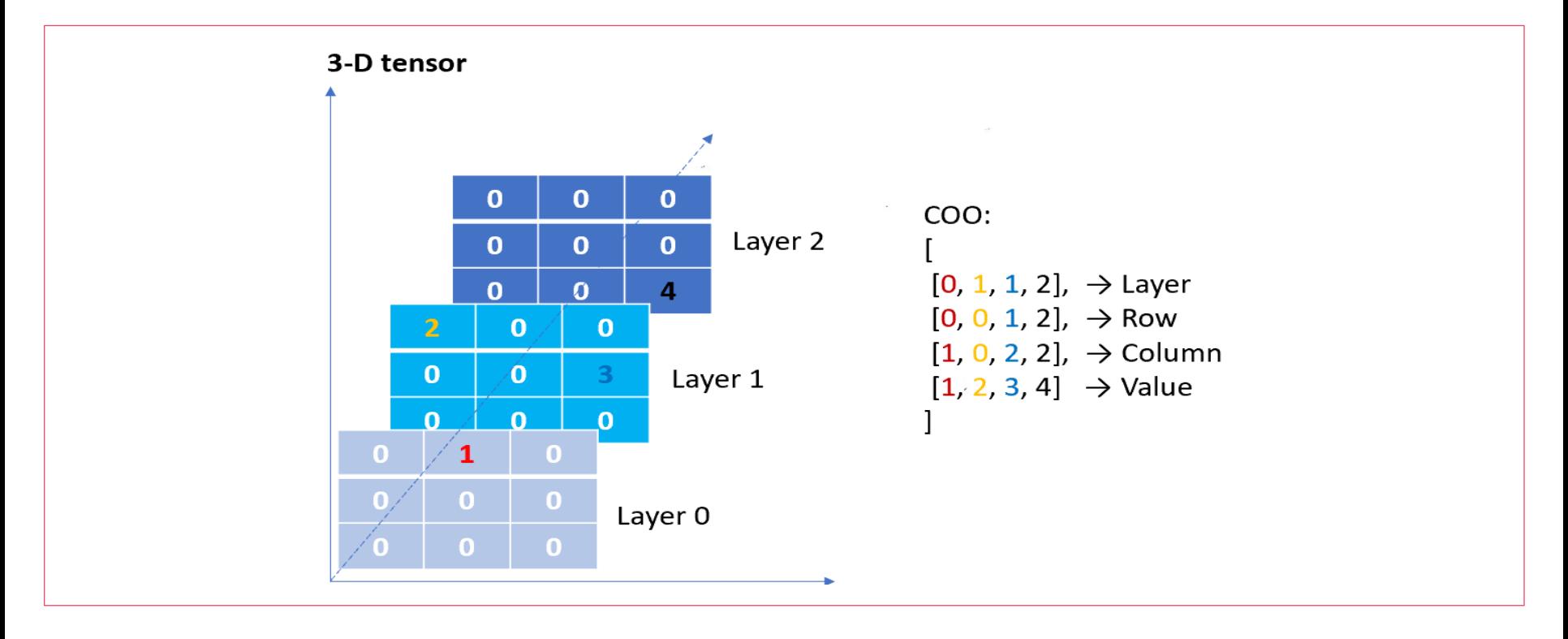

## Methods - Sparse tensors

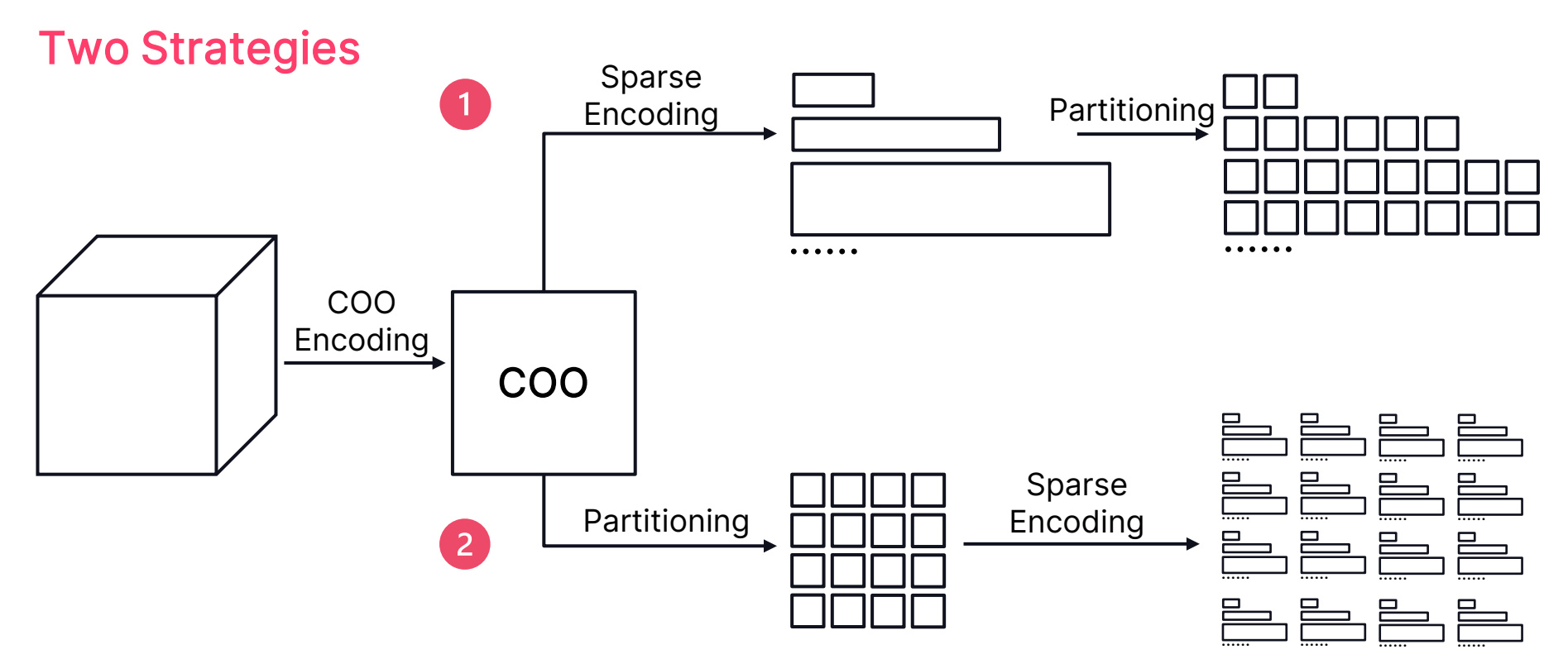

#### Compressed Sparse Fiber (CSF)

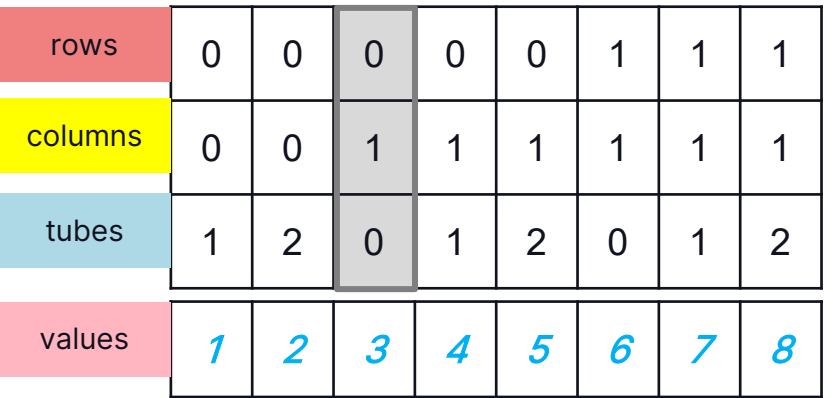

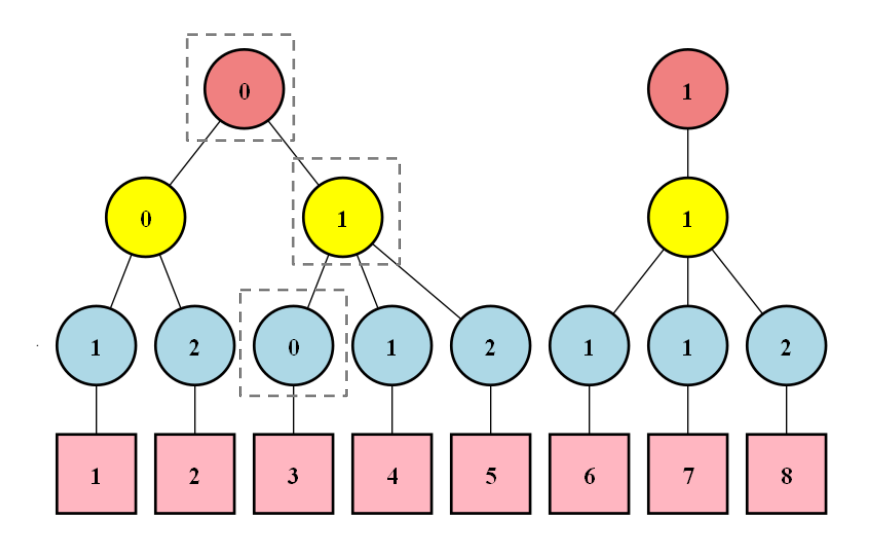

COO format  $\vert$  CSF Trie representation

#### Example: 2 x 2 x 3 tensor

#### Compressed Sparse Fiber (CSF)

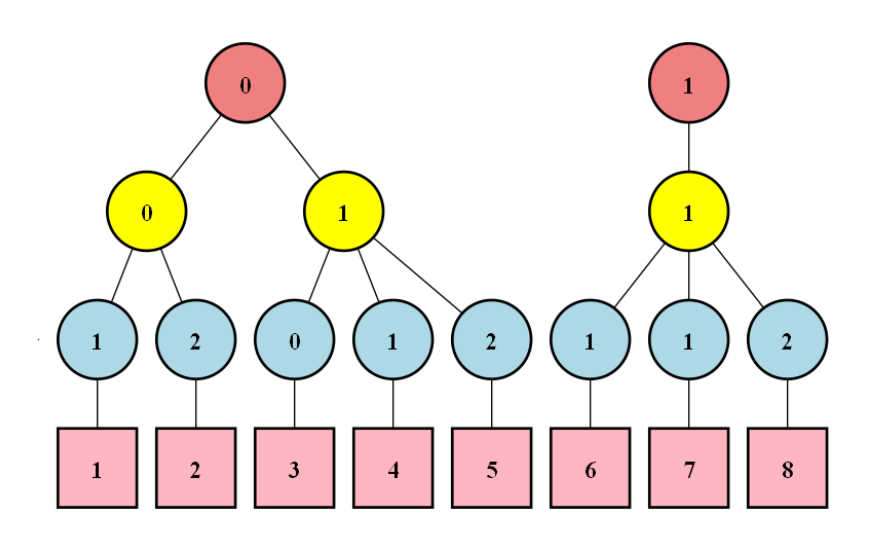

CSF Trie representation

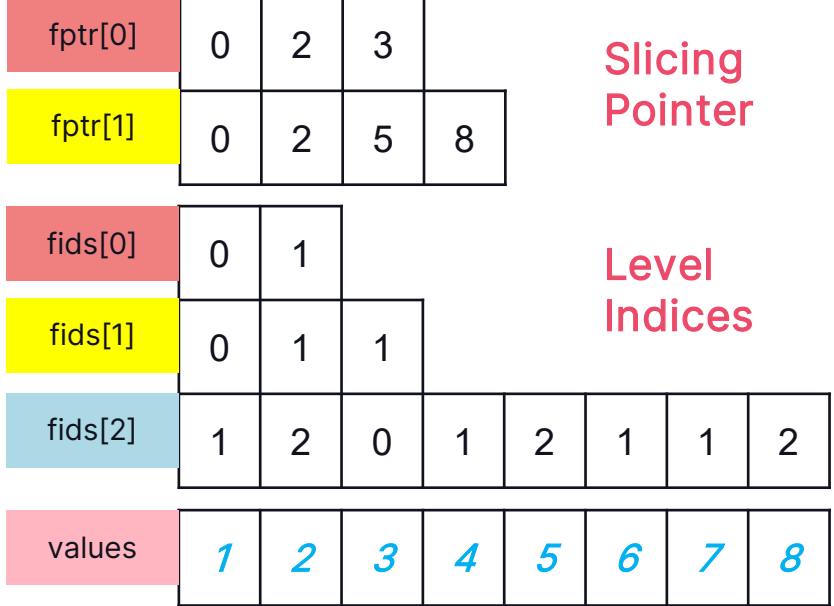

#### CSF Array representation

#### Compressed Sparse Fiber (CSF) | Delta Lake

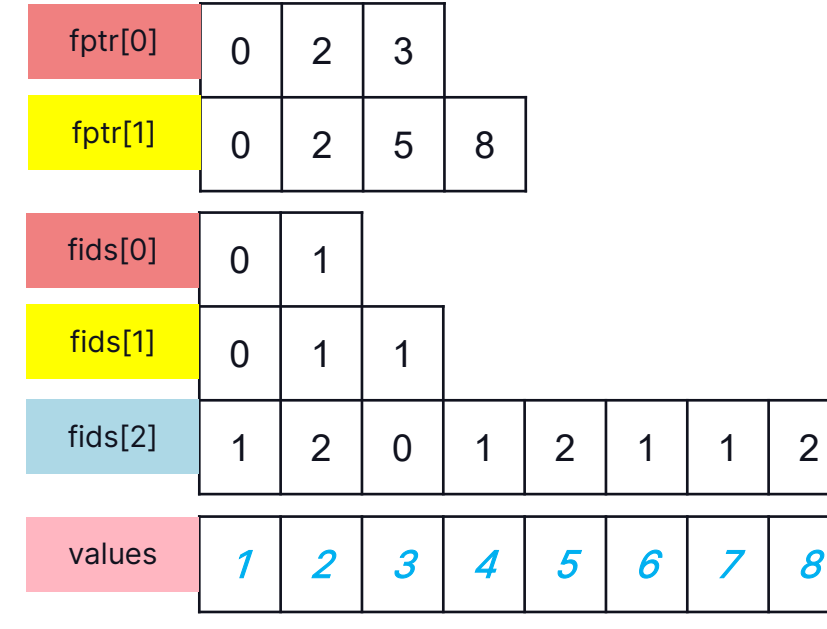

#### CSF Array representation

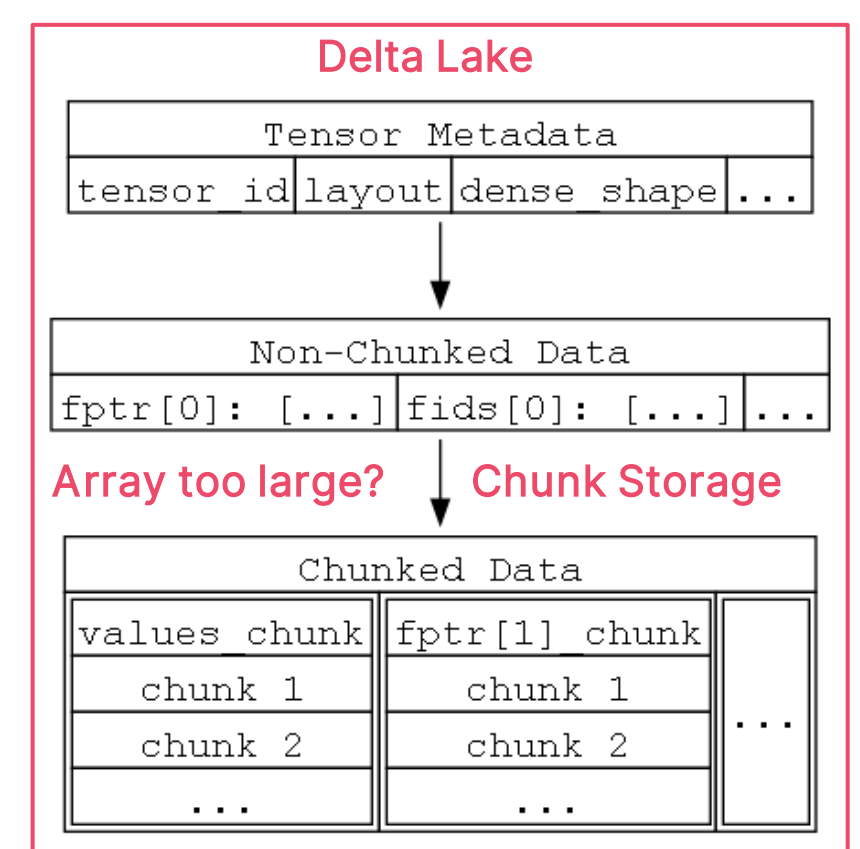

#### Block Sparse Generic Storage (BSGS)

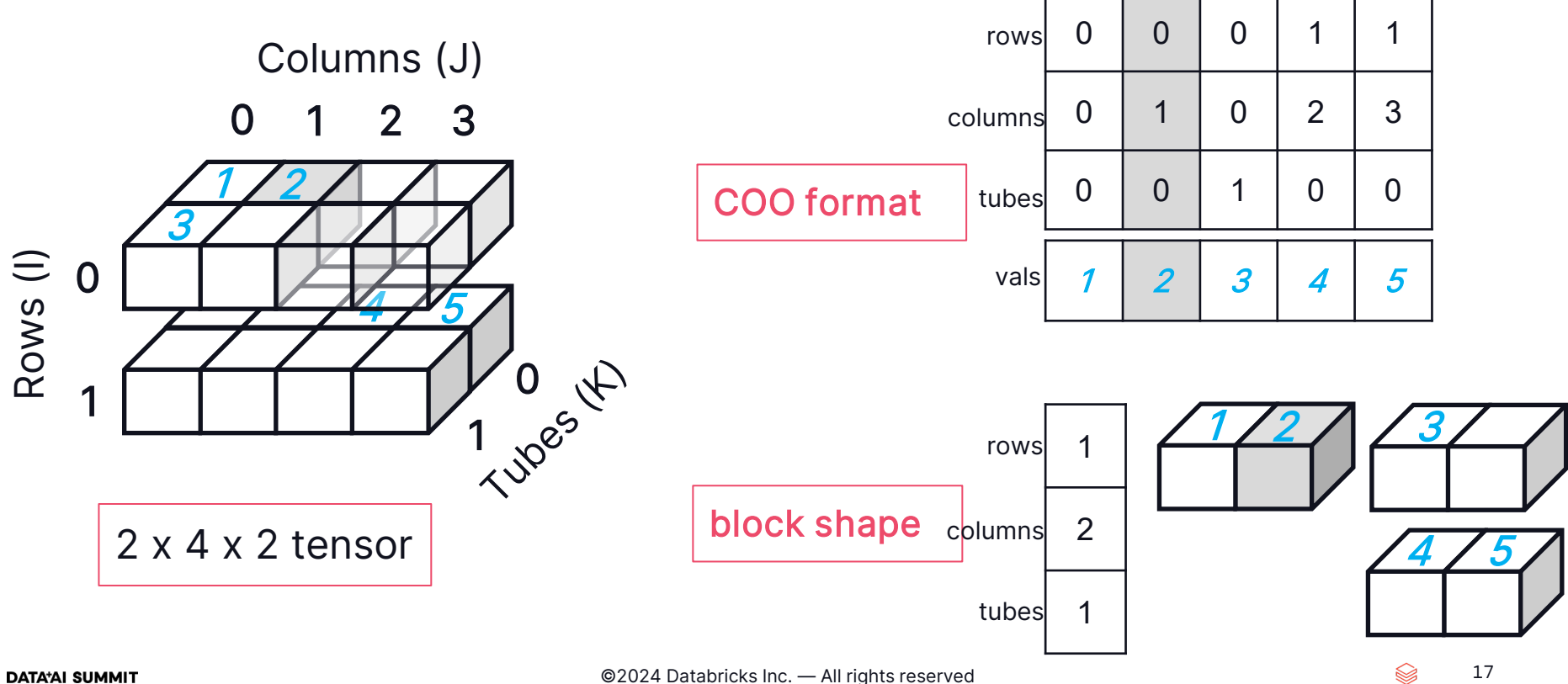

#### Block Sparse Generic Storage (BSGS)

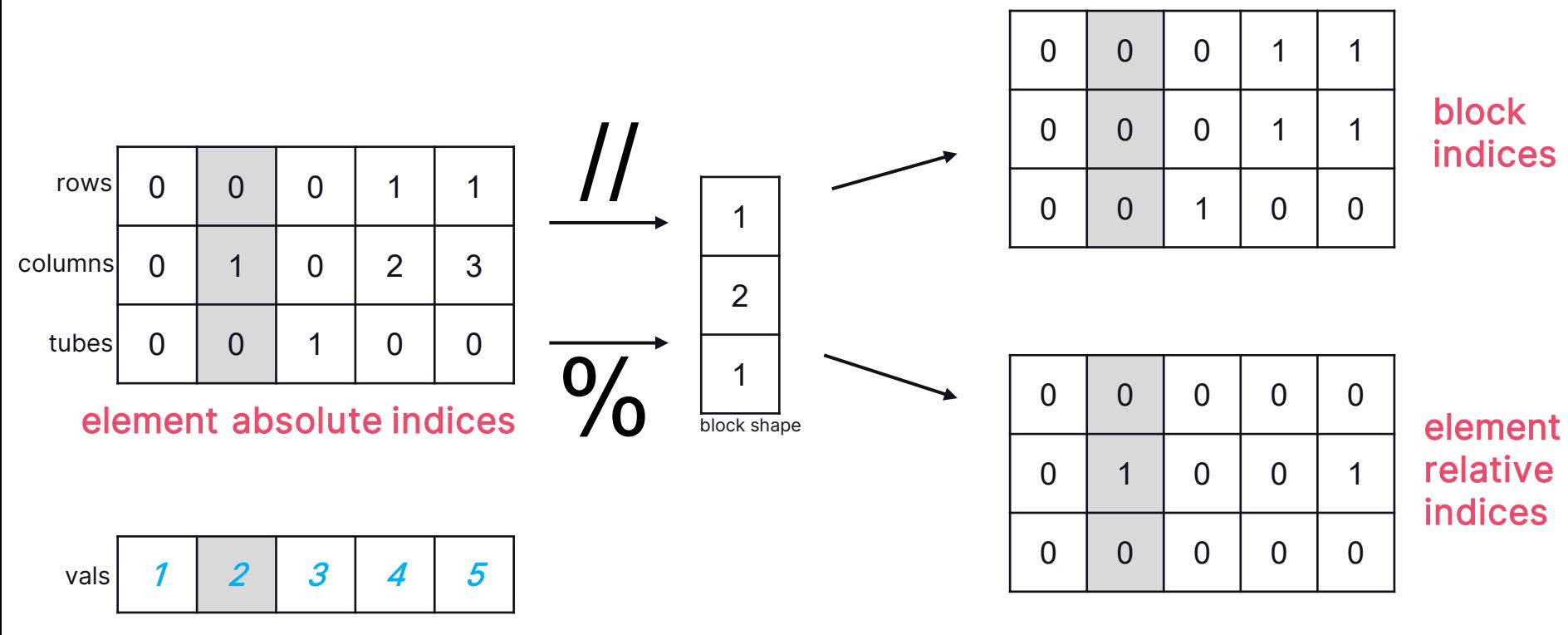

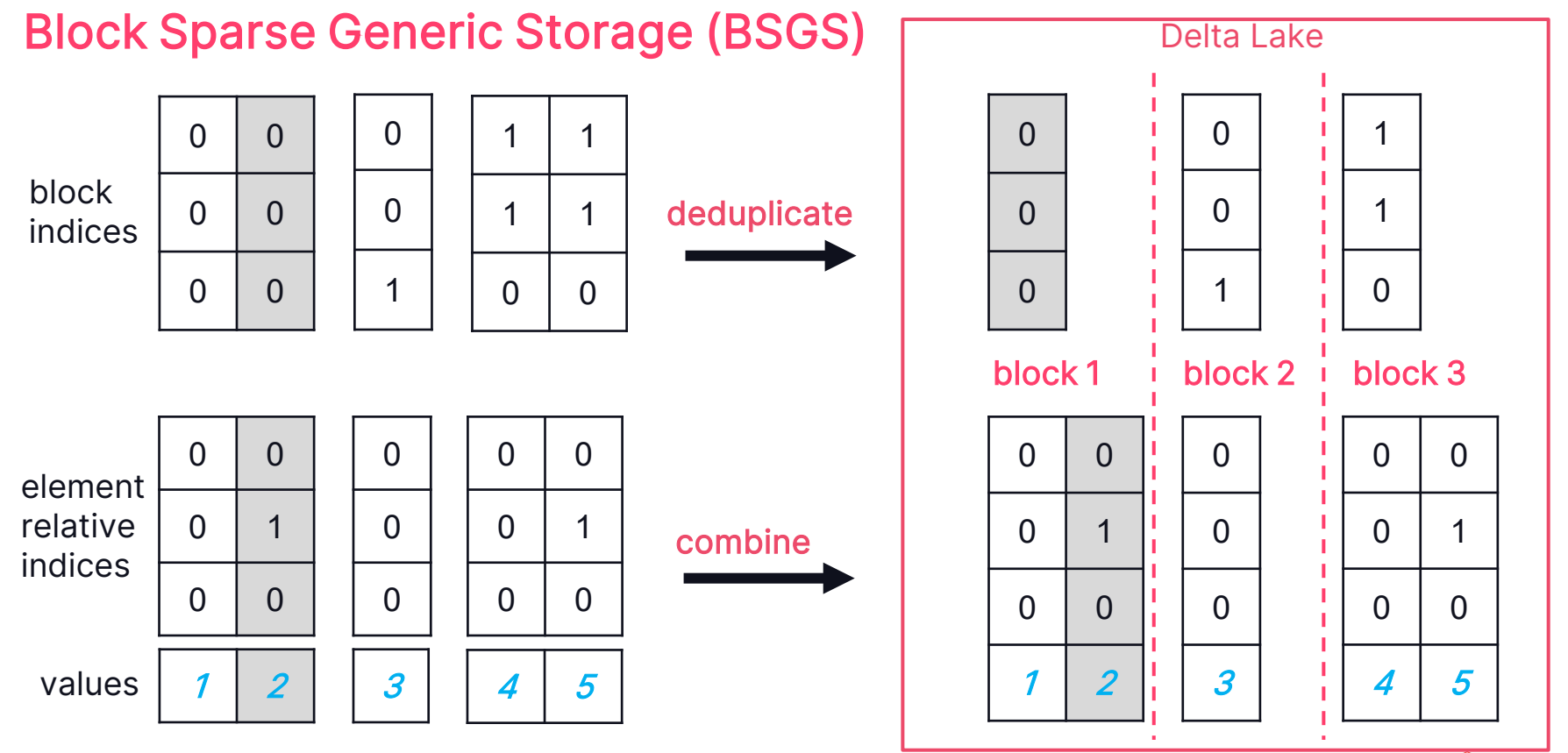

#### Block Sparse Generic Storage (BSGS)

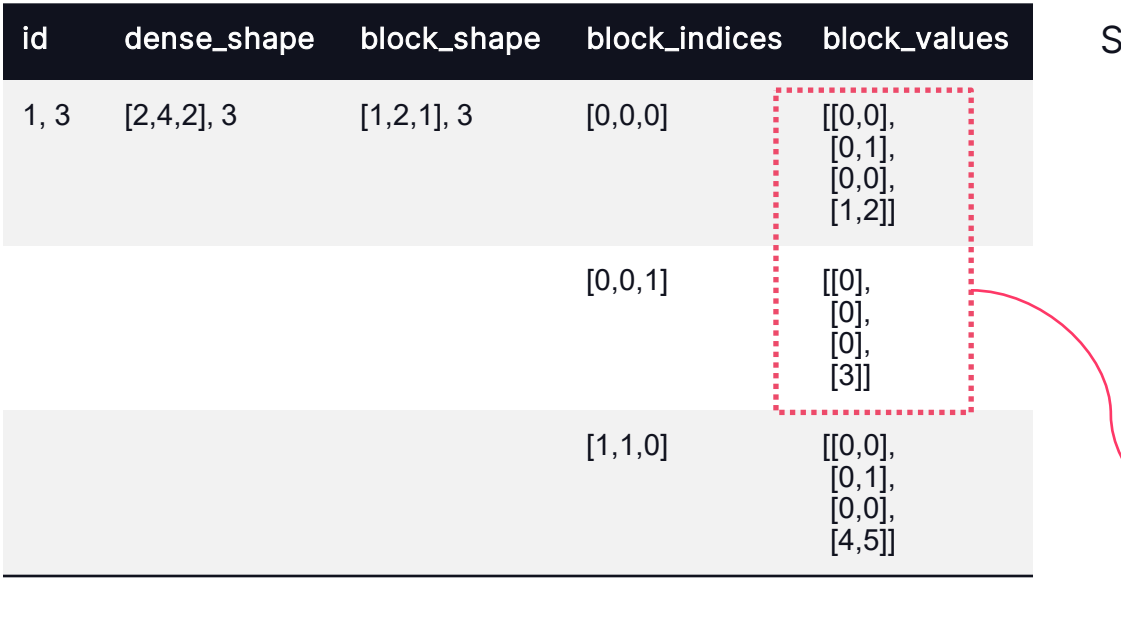

#### Internal table - column compression: Tensor Slicing Operation - read tensor

Steps to get tensor $[0, 0, 0]$ :

- 1. Filter table using id.
- 2. Get block\_shape and dense\_shape, calculate the slice shape 1 x 4 x 2.
- 3. Scan the block\_indices column to get block\_values.

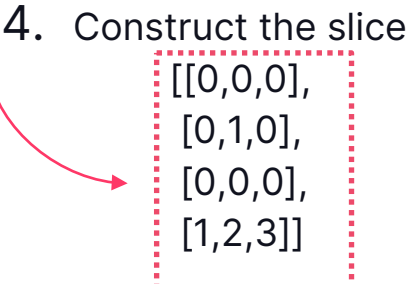

. . . . . . . . . . . . . . . . .

## 04. EXPERIMENTS

## Experiments – General Tensors

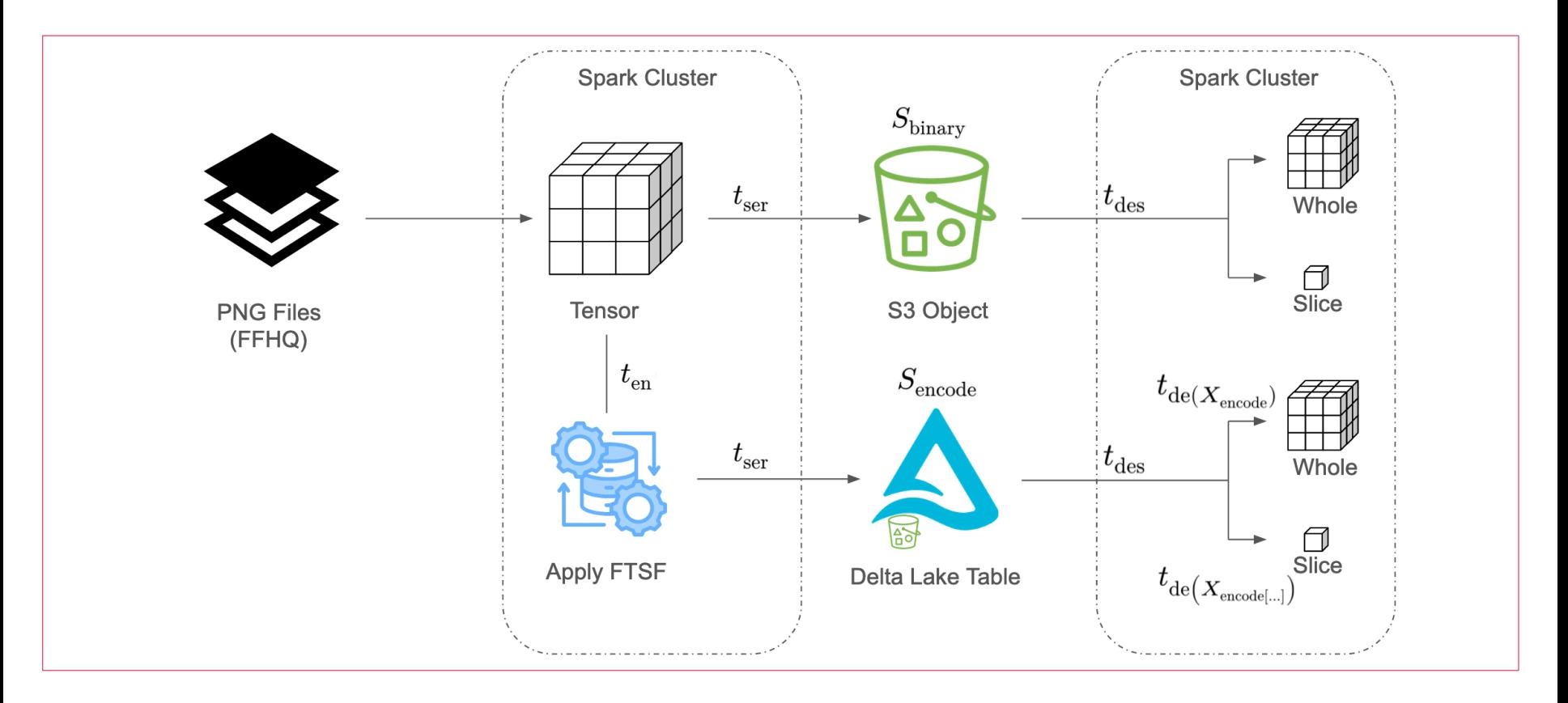

## Experiments – Sparse Tensors

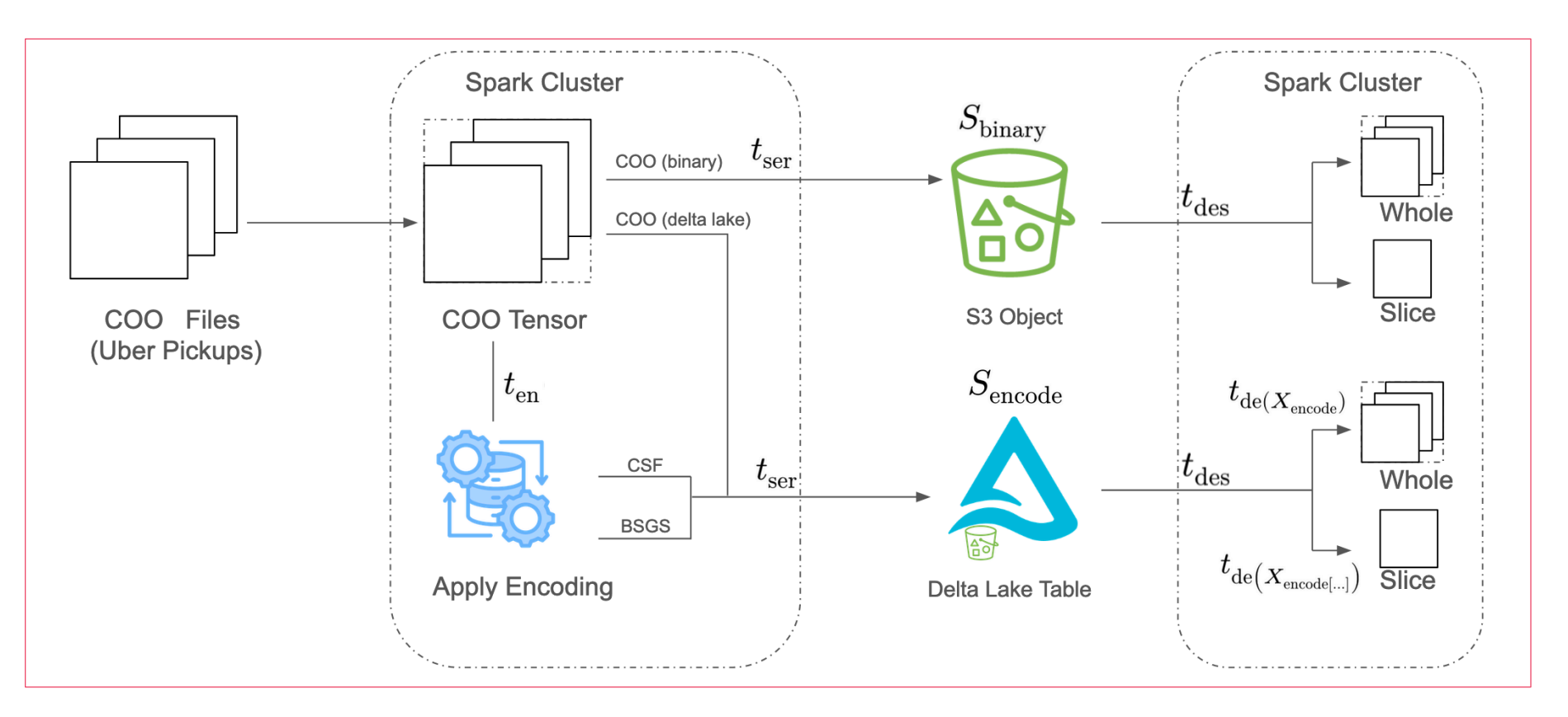

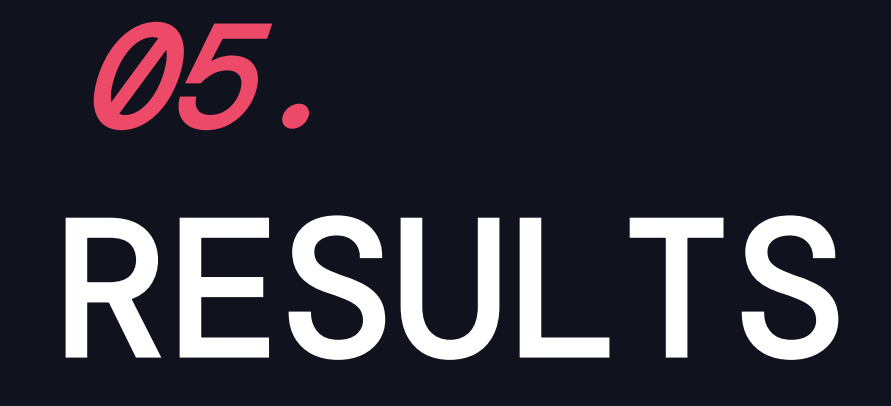

## Results – General Tensors

Slice reading is efficient, reducing time by 90.04% by fetching only relevant chunks.

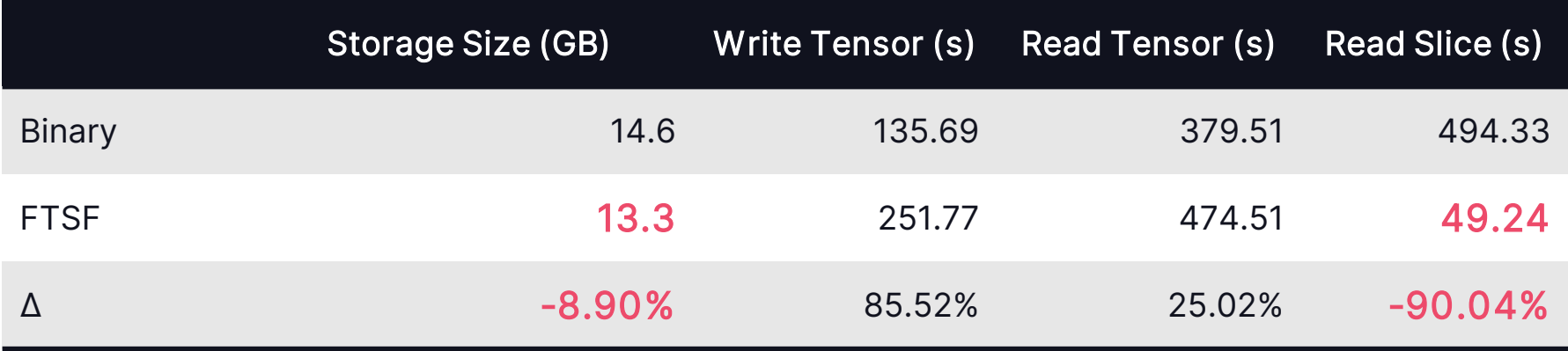

## Results – Sparse Tensors

#### Evaluation – Storage Size

All the sparse tensor methods save the storage space compared to the PT file format with compression rates less than 13.23%.

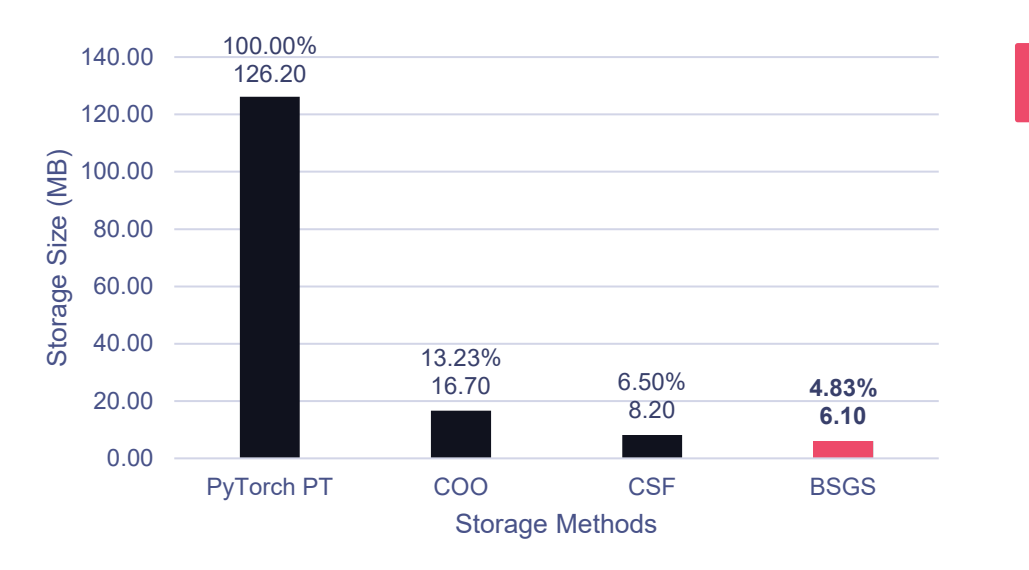

#### **Best Performance**

## Results – Sparse Tensors

#### Evaluation – Tensor Writing

CSF and BSGS achieve comparable performance, with CSF being the most efficient, taking 26.68% less time compared to PT.

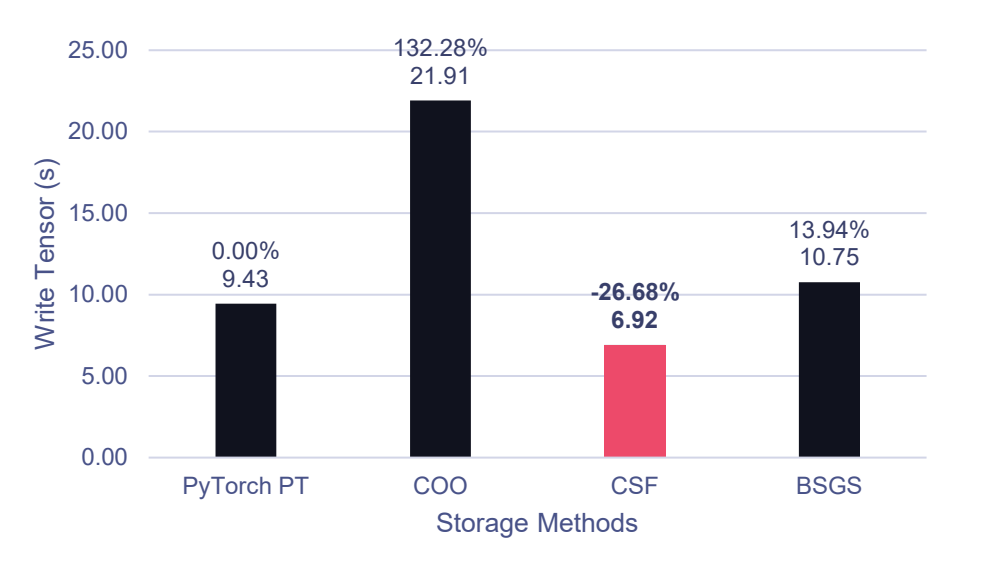

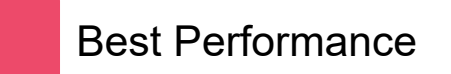

## Results – Sparse Tensors

#### Evaluation – Tensor Reading

CSF and BSGS achieve comparable performance, with BSGS being the most efficient, taking 29.59% less time to read entire tensor and 55.34% less time to read tensor slice compared to PT.

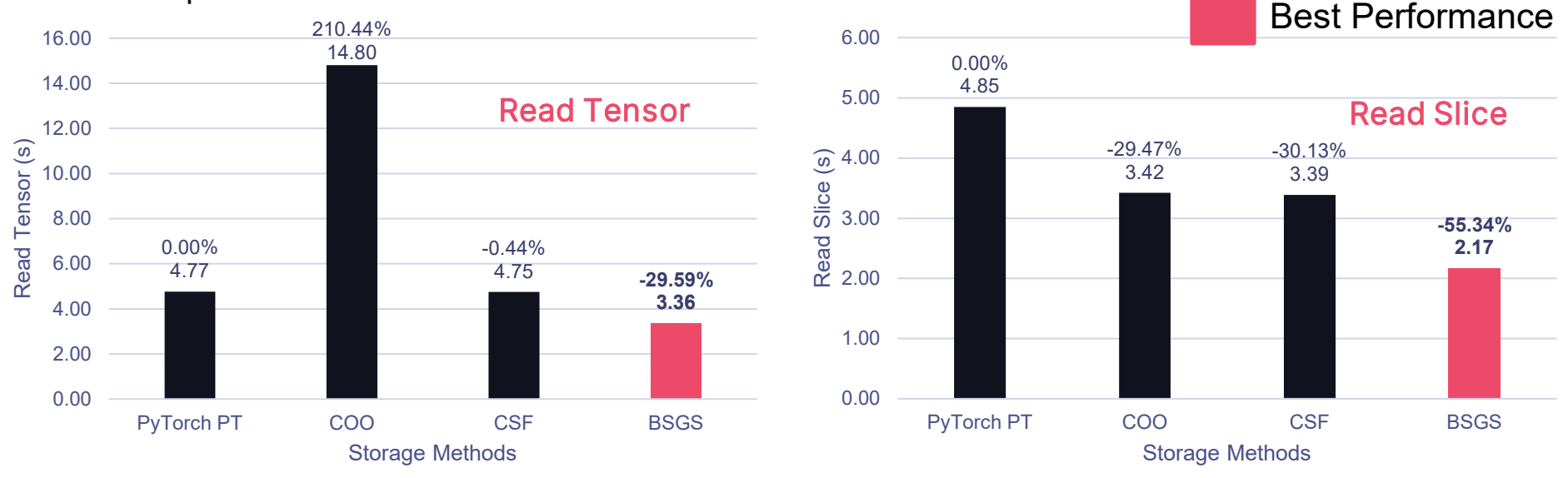

28 ▧

# 06. CONCLUSION

## Conclusion

- Cloud-native tensor storage solution
- Customized methods for general and sparse tensors
- Remarkable space savings especially for sparse tensors

• Competitive performance for tensor writing, reading, and slicing operations

# DATATAI SUNIVIII

# THANK YOU

#### Contact us: 4

liu.liao@northeastern.edu bao.zhiw@northeastern.edu wu.zhiyu@northeastern.edu

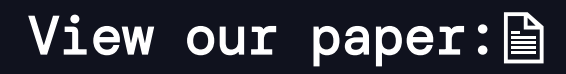

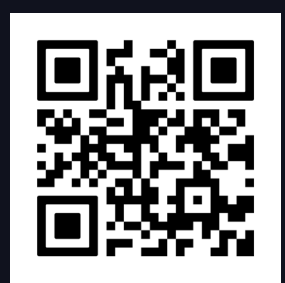